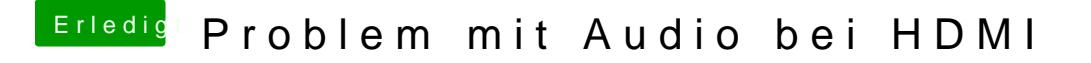

Beitrag von milijan vom 30. Juli 2017, 13:51

So ich hab jetzt die drei Grünumrandeten gelöscht so sieht jetzt der passt das? die Rotumrandeten texte auf dem Bild sind da nicht zubinden